# **ACADEMY COURSE** Task for Course Completion **Certificate**

General Instructions

## midas Civil

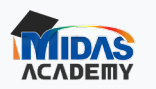

**E** Courses Search for courses

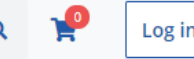

Sign up

#### 3) midas Civil for Beginners: Let's Do it

## **ACADEMY COURSE Task for Course Completion Certificate**

**General Instructions** 

## midas Civil

#### Course content

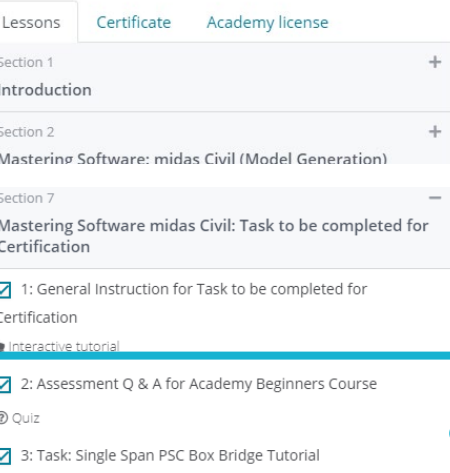

**闪** Attachment

#### 4: Supporting Files

Attachment

## **Quiz & Task**

**Last Session of every course has Quiz & Task**

### **01. Assessment Q & A**

**Begi** 

**questions**

**Every course, you will find questions, of which you have to attain 80% to qualify for certification.** 

**The questions are comprehensive in nature, if you had carefully reviewed the course, you must be able to answer them quite comfortably**

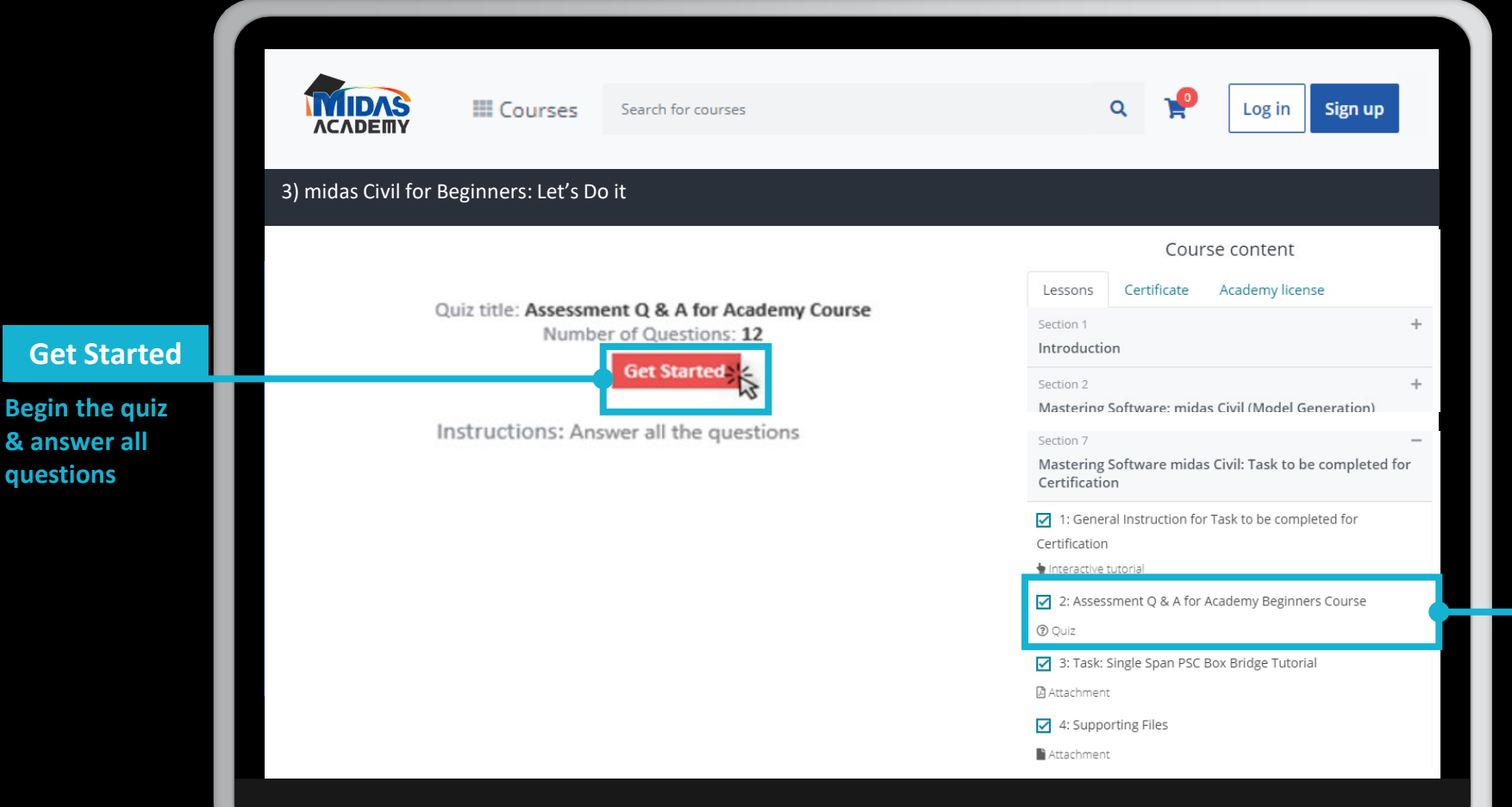

**Quiz**

**Assessment Q & A** 

**Answer the**

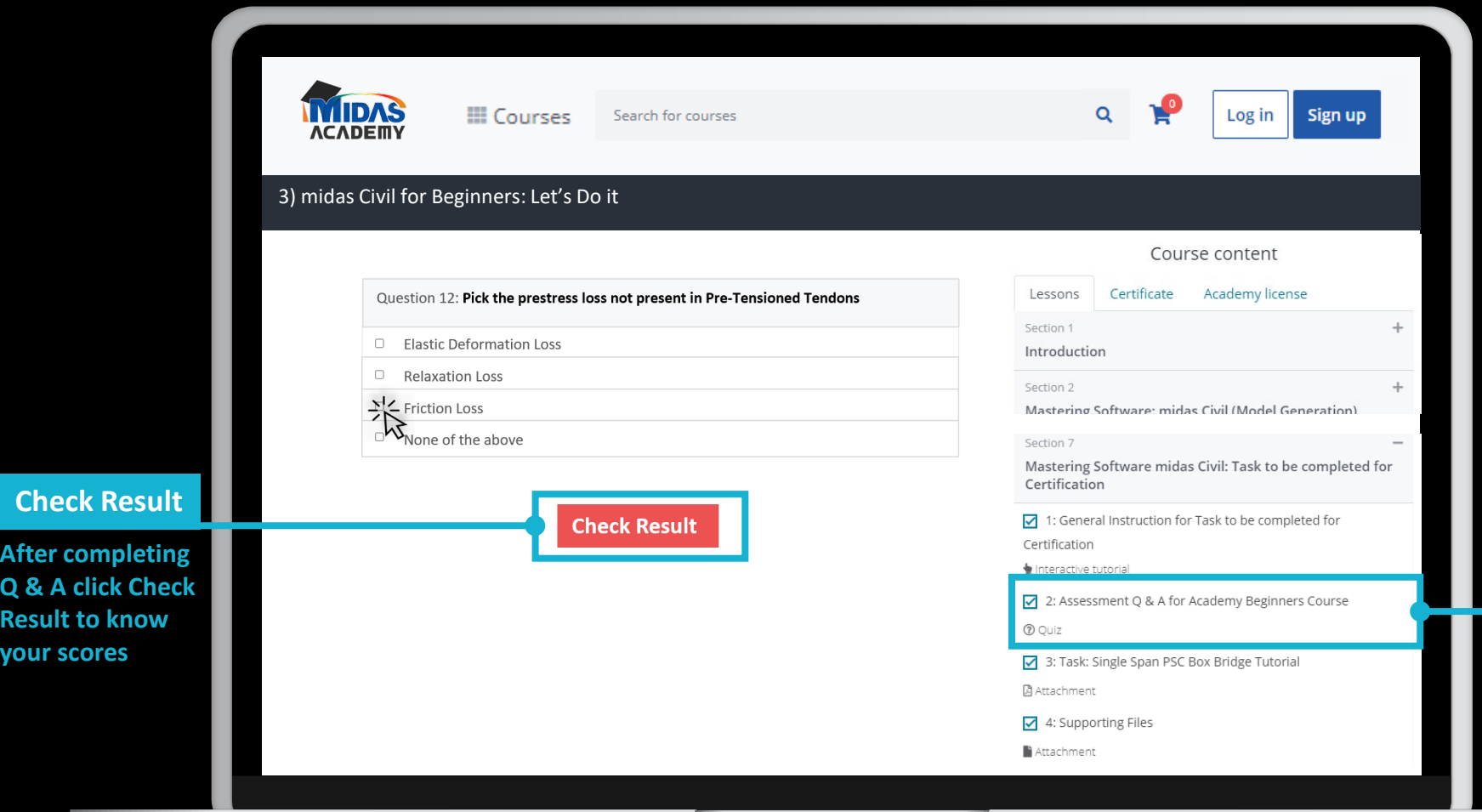

## **Quiz**

**Answer the Assessment Q & A** 

**Contract Contract** 

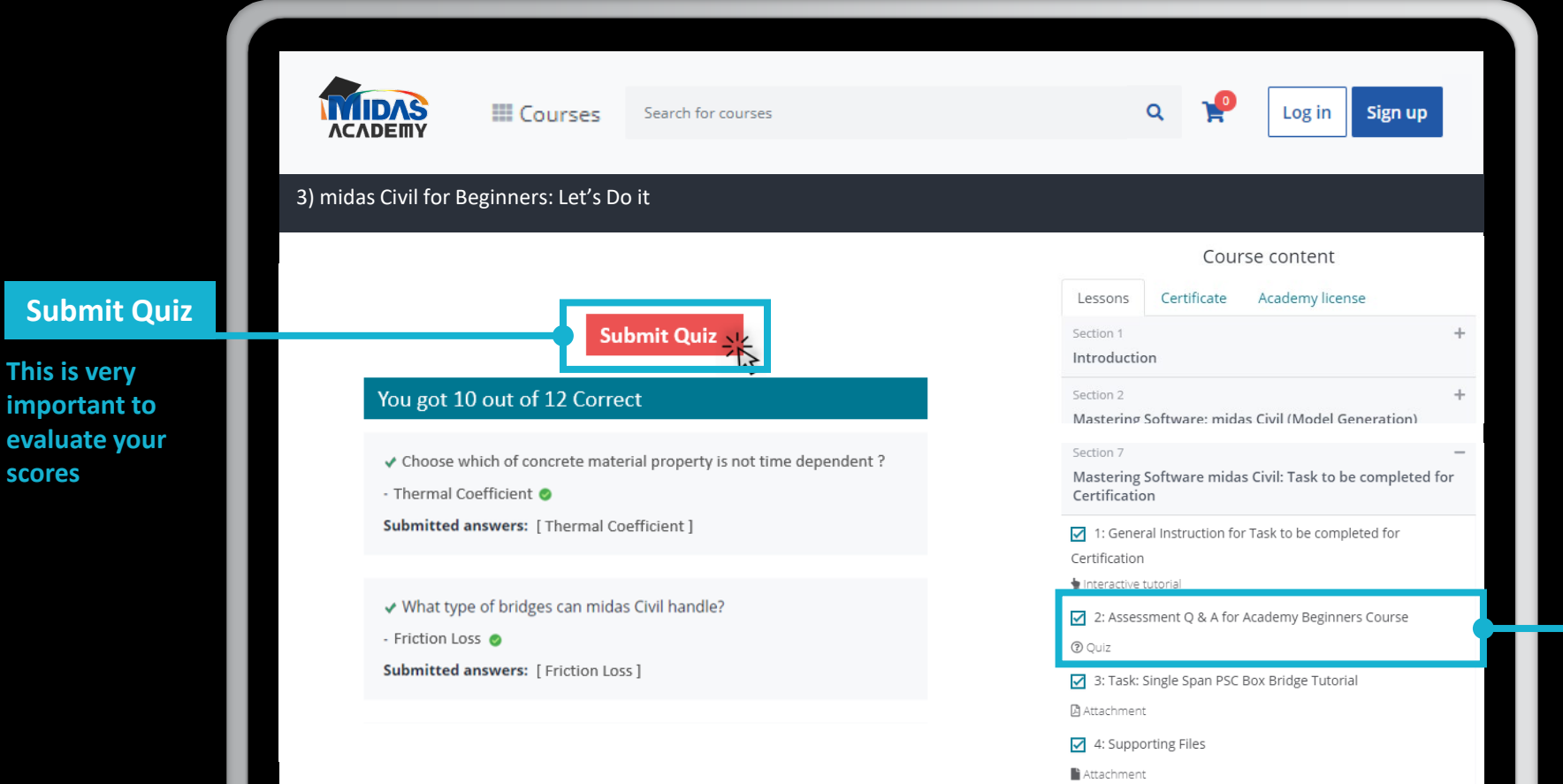

- 60

**scores**

## **Quiz**

**Answer the Assessment Q & A** 

### **02. Task: Follow Tutorial & Upload .mcb File**

**Tutorial**

**Follow the step by step tutorial to create the .mcb model file** 

**You will find a task tutorial & also supporting files if any, such as cable profiles**

**You are also given step by step guidance document which you will have to follow and model the structure & submit the model file** 

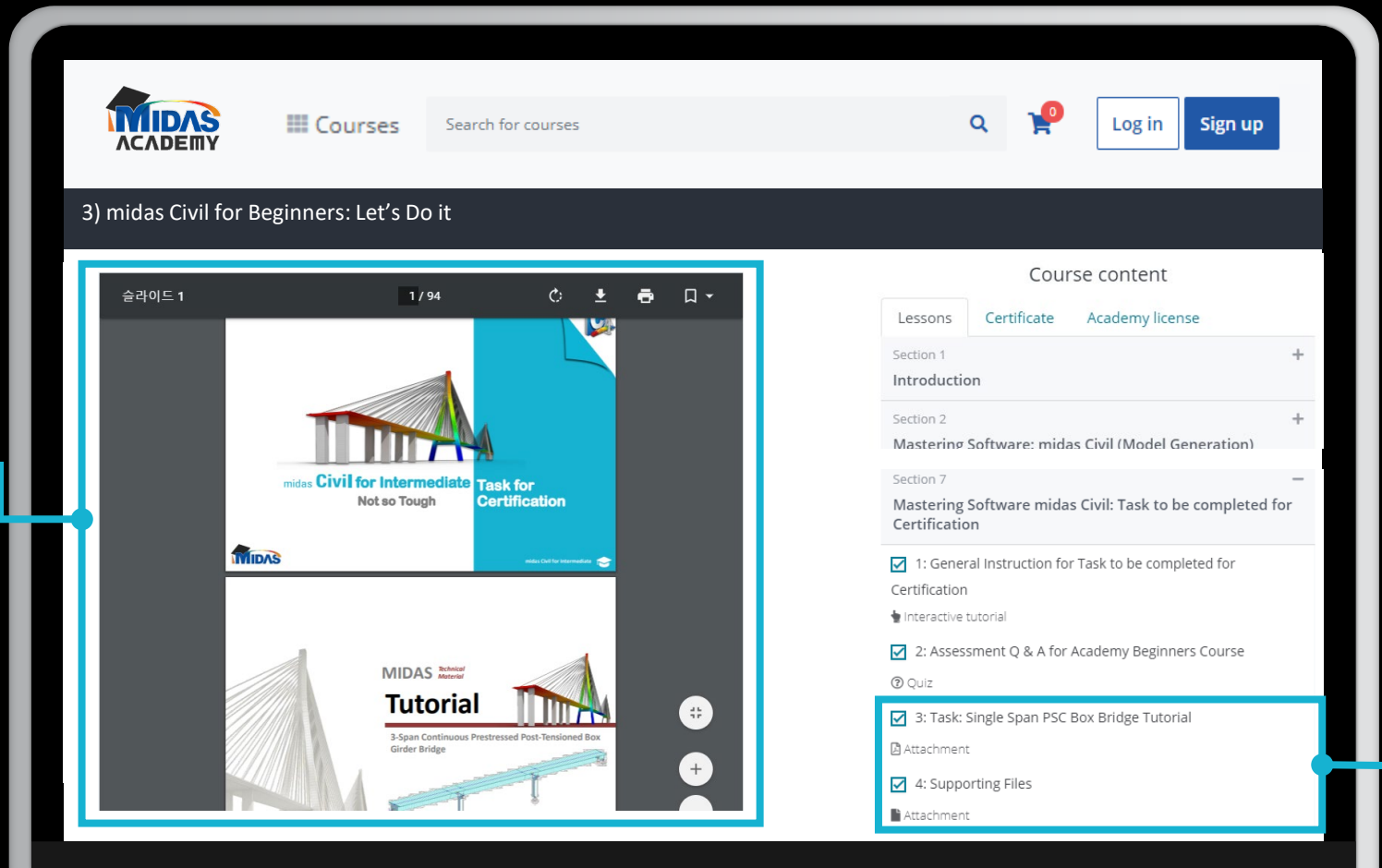

**Task**

**Model the structure & Submit the .mcb file** 

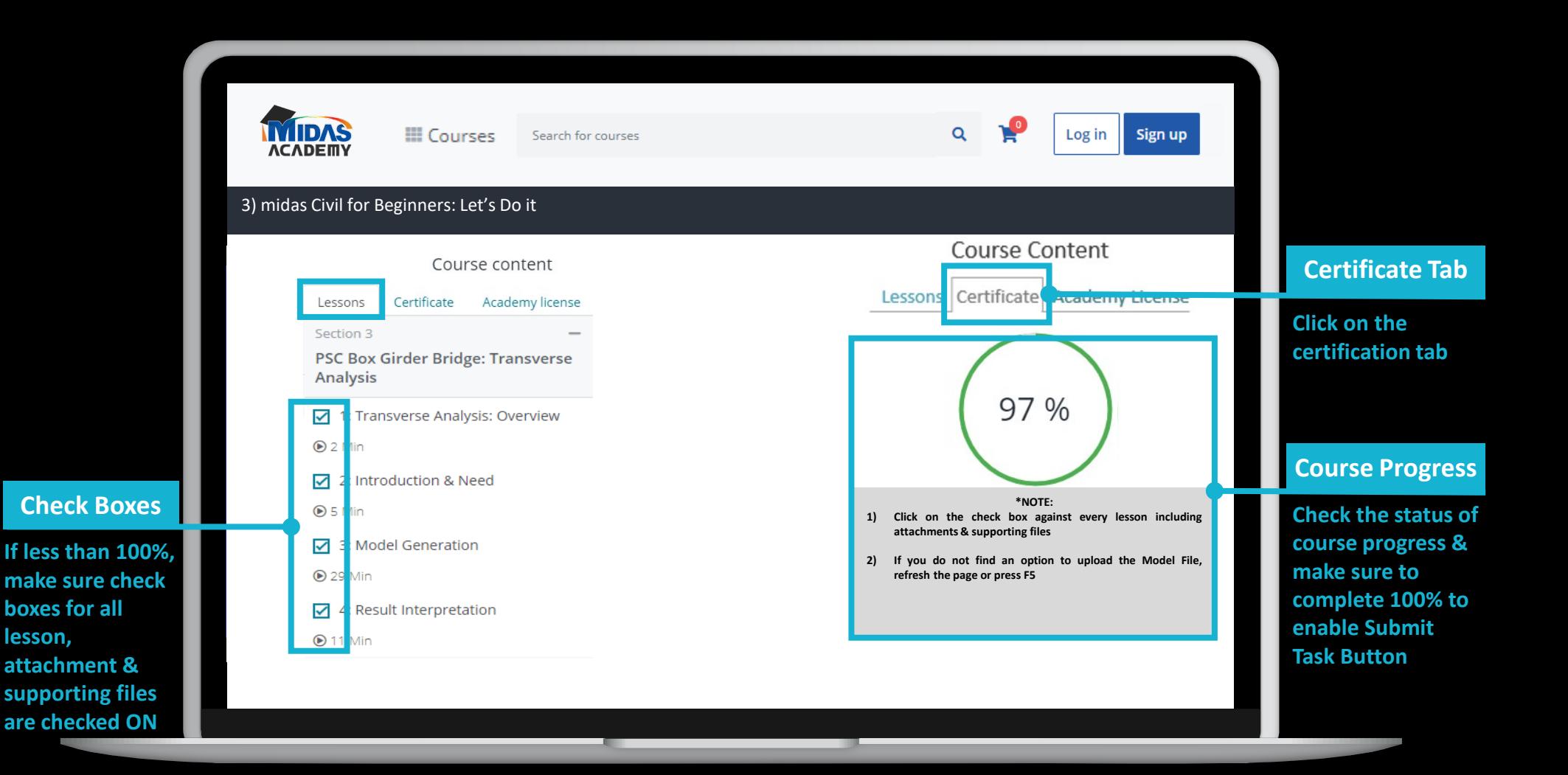

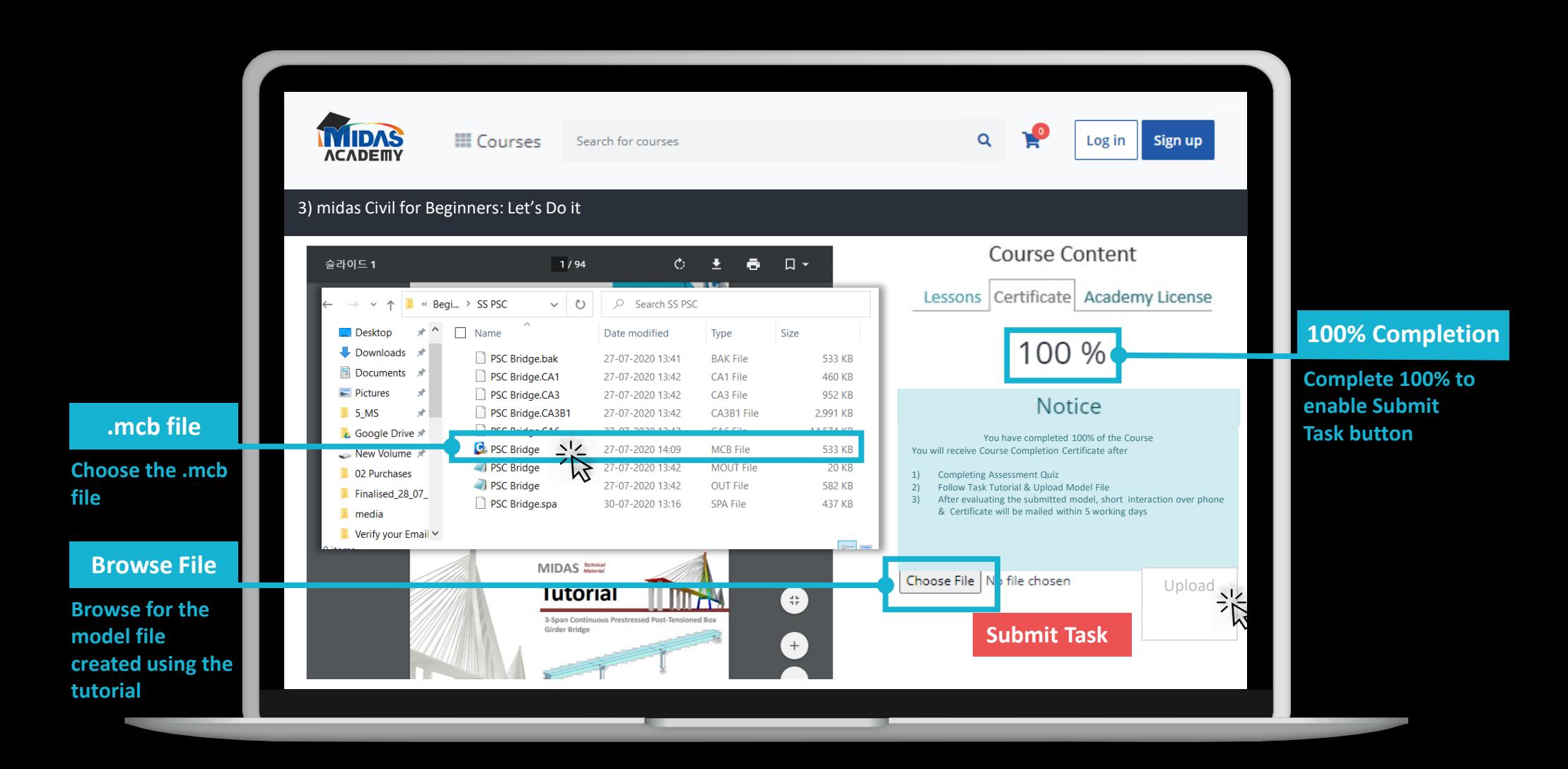

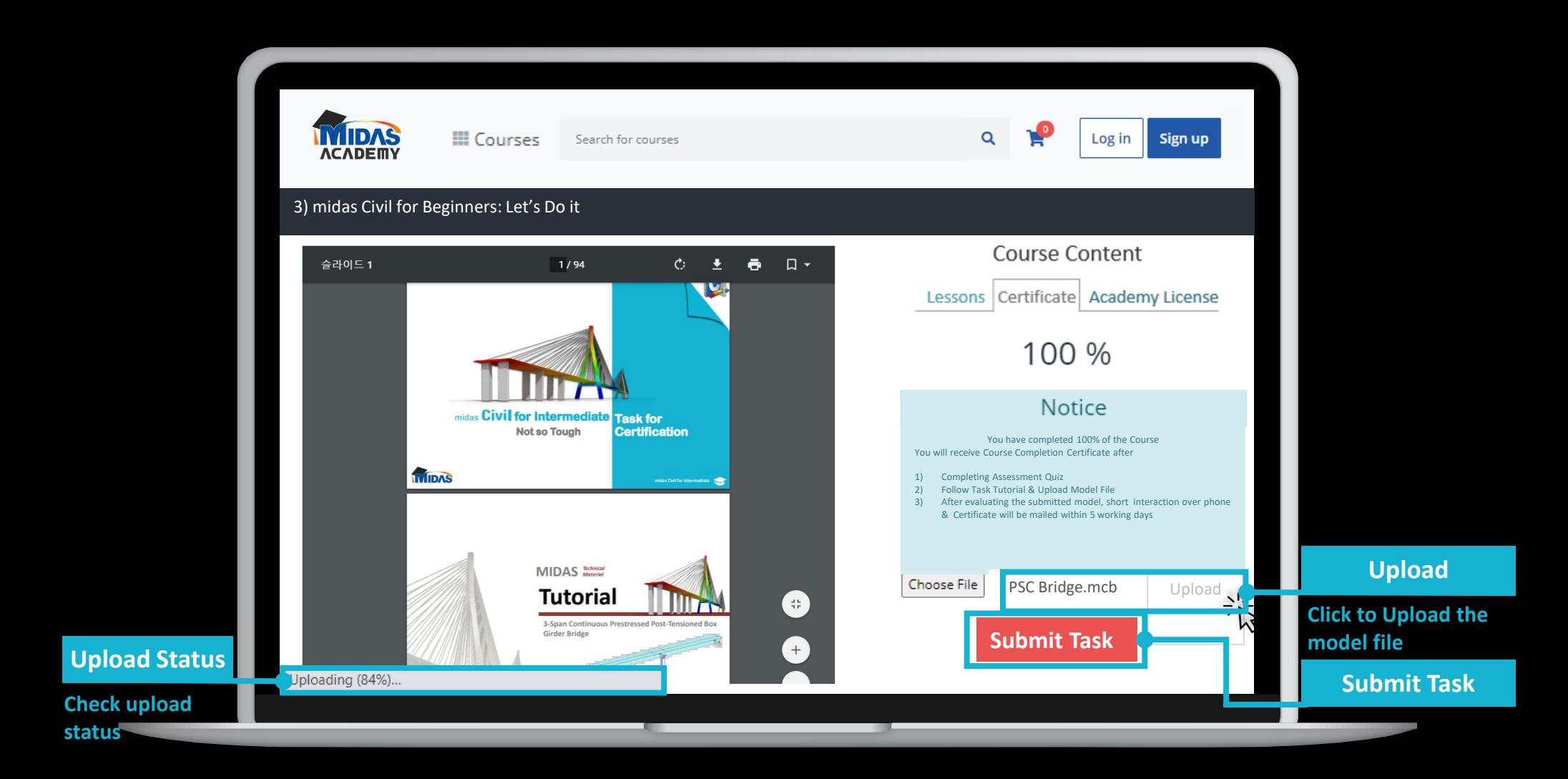

**Short Interaction over phone call Certificate issued in next 5 working days** 

 $\mathbf{A}$ 

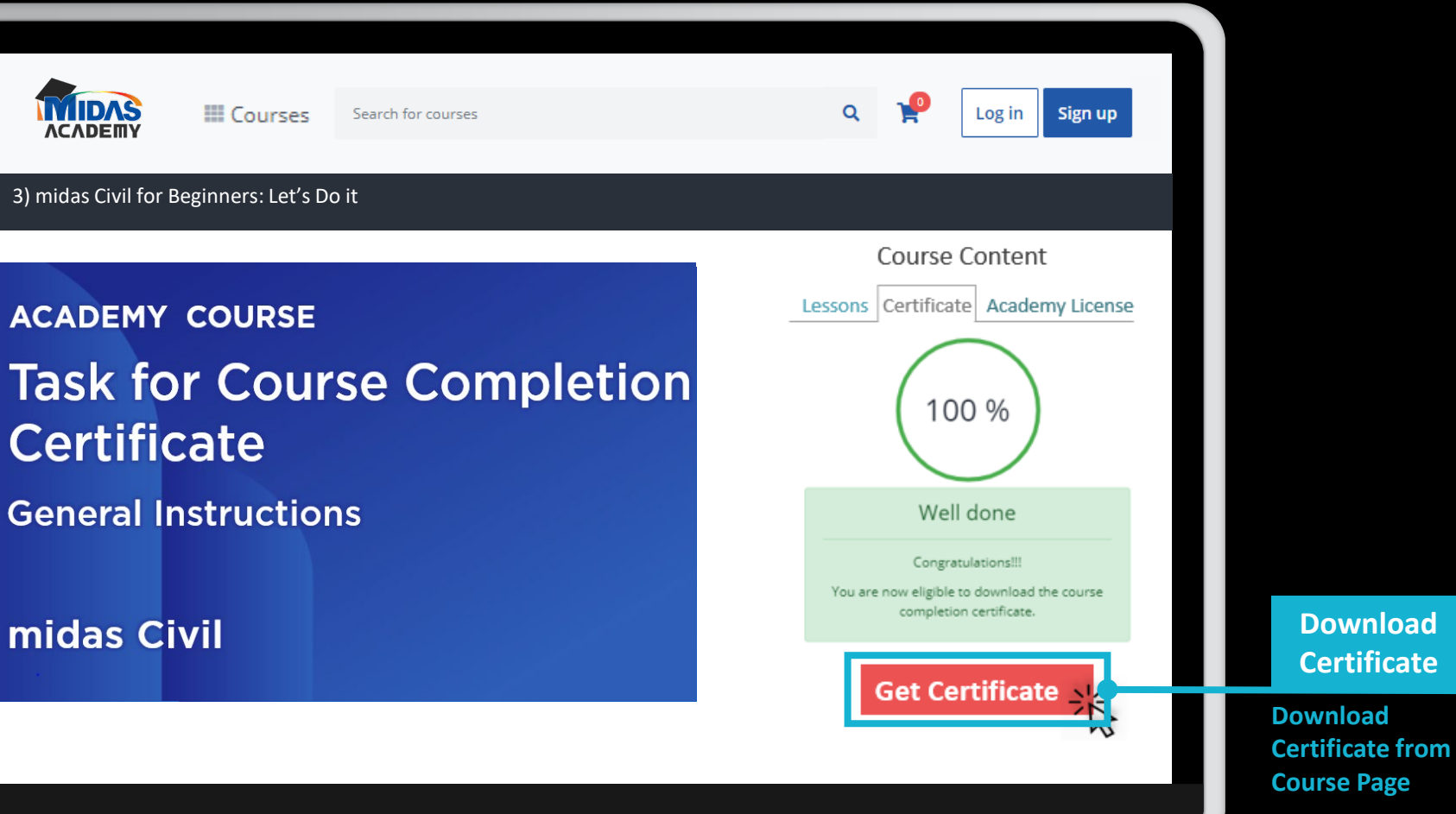

**load icate** 

**Course Page**